**No. of Printed Pages : 2 <b>I BFW-057** 

**B.Sc. IN LEATHER GOODS AND ACCESSORIES DESIGN (BSCLGAD)** 

## **Term-End Examination**

**131-3** 106 **June, 2016** 

## **BFW-057 : COMPUTER APPLICATIONS - It**

*Time : 3 hours Maximum Marks : 70* 

*Note : Answer seven questions in all. Question no. 1 is compulsory. All questions- carry equal marks.* 

- **I. Write down the short cuts for the following commands in Photoshop :** *10* $\times$ *1=10* 
	- **(a) Transform**
	- **(b) To select the hand tool**
	- **(c) To deselect**
	- **(d) To select magic wand tool**
	- **(e) Undo the previous commands**
	- **(0 To open colour settings menu**
	- **(g) To select all**
	- **(h) To zoom in**
	- **(i) To open a new file**
	- **0) To save a file**

## **BFW-057 1 P.T.O.**

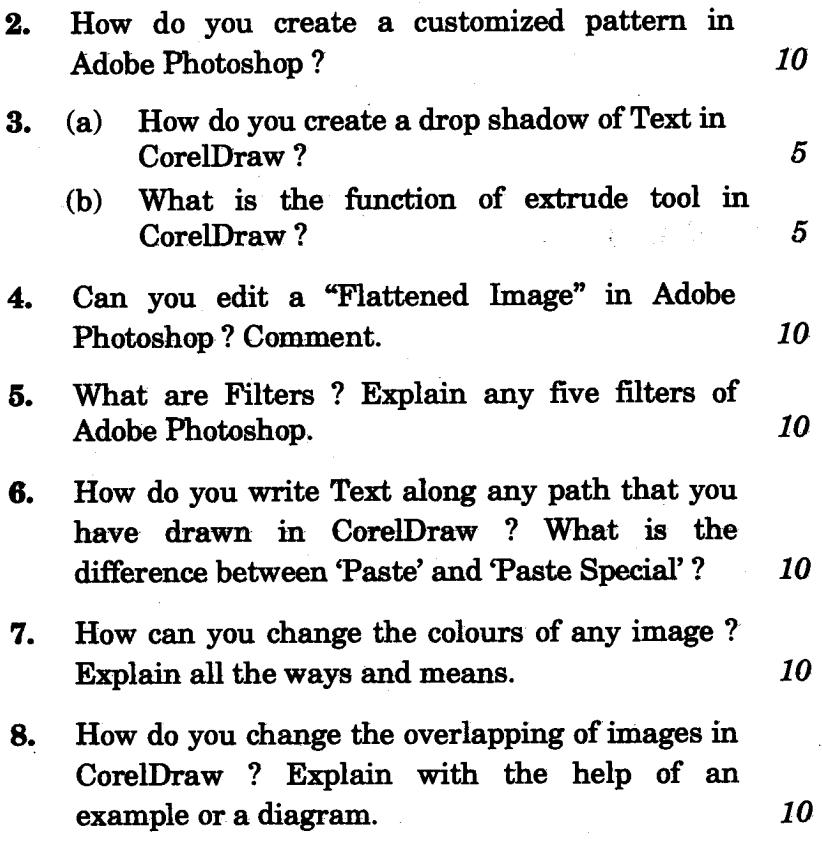

**BFW-057 2 500**